# TD-2 : SIMD et traitement d'images

Dans ce TD, on aborde l'utilisation des instructions SIMD pour des algorithmes de traitement d'images avec le jeu d'instructions IA-32

# **Filtre MIN**

On travaille sur des images avec pixels en niveau de gris.

- Soit un filtre MIN (3x3) qui remplace le point milieu du filtre par la valeur min des neuf valeurs.
	- Définir un algorithme pour le calcul scalaire de la fonction MIN
	- Définir un algorithme pour le calcul SIMD de la fonction MIN

Ecrire les programmes C correspondant avec IA-32

# **Filtre conservatif**

On travaille sur des images avec pixels en niveau de gris.

Soit le filtre conservatif (3x3) qui calcule le minimum (MIN) et le maximum (MAX) des valeurs des 8 points qui entourent le point central, remplace la valeur du point central par MIN si cette valeur est inférieure à MIN, remplace la valeur du point central par MAX si cette valeur est supérieure à MAX. Dans les autres cas, le point milieu conserve sa valeur.

- Définir un algorithme pour le calcul scalaire du filtre conservatif
- Définir un algorithme pour le calcul SIMD du filtre conservatif

Ecrire les programmes C correspondant avec IA-32

# **Benchmark Grayscale**

On travaille sur des images avec pixels en niveau de gris. Soit le benchmark Grayscale qui applique le filtre 3x3 suivant :

$$
\begin{array}{c|cc}\n1 & -28 & -28 & -28 \\
\hline\n256 & -28 & 255 & -28 \\
-28 & -28 & -28\n\end{array}
$$

Pour ce filtre

- Définir un algorithme pour le calcul scalaire
- Définir un algorithme pour le calcul SIMD

Ecrire les programmes C correspondant avec IA-32

# **Filtre médian**

On travaille sur des images avec pixels en niveau de gris.

Soit un filtre médian (3x3) qui remplace le point milieu du filtre par la valeur médiane des neuf valeurs.

- Définir un algorithme pour le calcul scalaire de la médiane
- Définir un algorithme pour le calcul SIMD de la médiane

Ecrire les programmes C correspondant avec IA-32

#### **Filtre moyenne**

On travaille sur des images avec pixels en niveau de gris.

Soit un filtre Moyenne (3x3) qui remplace le point milieu du filtre par la valeur moyenne des neuf valeurs.

Définir un algorithme pour le calcul scalaire de la moyenne

Définir un algorithme pour le calcul SIMD de la moyenne

Ecrire les programmes C correspondant avec IA-32

#### **Annexe : Instructions SIMD (intrinsics)**

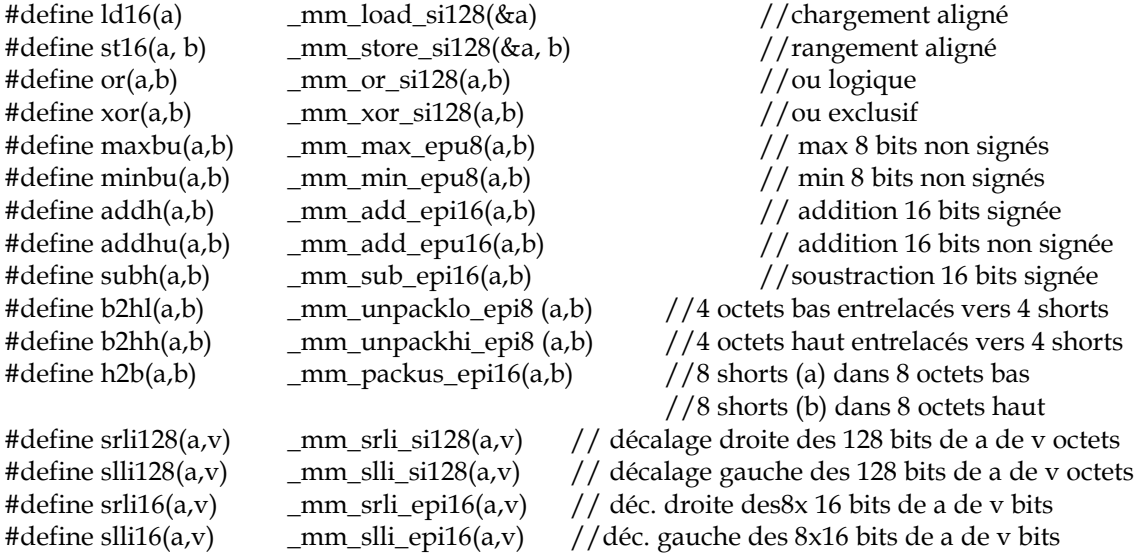

#### Accès SIMD aux pixels voisins

#define decd(va,vb) mm\_or\_si128 (\_mm\_srli\_si128(va,1),\_mm\_slli\_si128(vb,15)) #define decg(va,vb) \_mm\_or\_si128 (\_mm\_slli\_si128(va,1),\_mm\_srli\_si128(vb,15)) **Exemple**  aij=  $\text{mm}\$ load\_si128(&XS[i][j]);

 $a$ ijp = decg(\_mm\_load\_si128(&XS[i][j]),\_mm\_load\_si128(&XS[i][j-1])); aijm=  $decd(\text{mm\_load\_si128}(\&XS[i][j]),\text{mm\_load\_si128}(\&XS[i][j+1]))$ ;

#### Alignements mémoire

Variables allouées statiquement

 $\text{\_}$ decl $\text{spec}(\text{align}(16))$  V1, V2, V3;

Variables allouées dynamiquement

- #include malloc.h
- Fonctions \_mm\_malloc et \_mm\_free

```
byte** bmatrix(long nrl, long nrh, long ncl, long nch) 
{long i, nrow=nrh-nrl+1,ncol=nch-ncl+1; 
  byte **m; 
   /* allocate pointers to rows */ 
  m=(byte **) _mm_malloc((size_t)((nrow+NR_END)*sizeof(byte*)), 16); 
  if (!m) nrerror("allocation failure 1 in bmatrix()"); 
 m += NR_END;
 m -= nrl; /* allocate rows and set pointers to them */ 
…….
   return m;}
```
M1-Informatique D. Etiemble 2010-2011 Architectures avancées